# [301] Dictionaries

Tyler Caraza-Harter

### Learning Objectives Today

Data structures

- definition
- motivation

### Dictionaries in Python

- creation, lookup
- updates, deletes

When to use dictionaries over lists

- holes in the labels
- non-integer labels

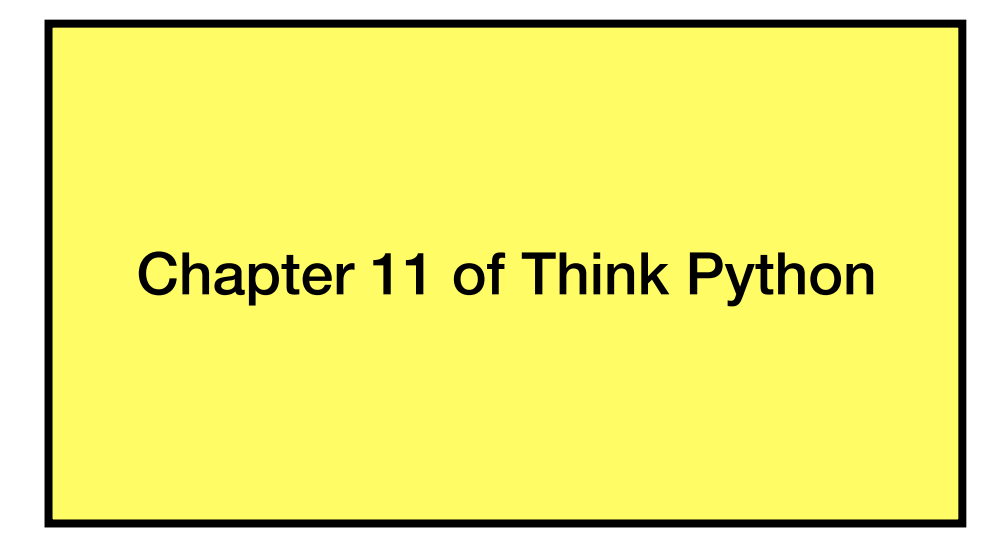

### Today's Outline

### **Data Structures**

Mappings

**Dictionaries** 

Updates and Deletes

Coding examples

## Vocabulary: a list is an example of a **data structure**

Definition (from Wikipedia):

a **data structure** is a **collection of data values**, the **relationships** among them, and the functions or **operations** that can be applied to the data

Definition (from Wikipedia):

a **data structure** is a **collection of data values**, the **relationships** among them, and the functions or **operations** that can be applied to the data

> a list can contain a bunch of values of varying types

Definition (from Wikipedia):

a **data structure** is a **collection of data values**, the **relationships** among them, and the functions or **operations** that  $\frac{d}{d}$  in be applied to the data

every value has an index, representing an order within the list

a list can contain a bunch of values of varying types

Definition (from Wikipedia):

a **data structure** is a **collection of data values**, the **relationships** among them, and the functions or **operations** that  $\frac{d}{d}$  in be applied to the data

every value has an index, representing an order within the list

a list can contain a bunch of values of varying types

L.sort(), len(L), L.pop(0), L.append(x), update, iterate (for loop), etc

Why do we need data structures to organize values?

Instead of just creating lots of variables?

### **Motivation**

For loops:

- copy/paste is a pain
- don't know how many times to copy/paste before program runs

### For data structures:

- creating many variables is a pain (imagine your program analyzes ten thousand values)
- don't know how many values you will have before program runs

### Today's Outline

Data Structures

**Mappings** 

**Dictionaries** 

Updates and Deletes

Coding examples

Common data structure approach:

- store many values
- give each value a label
- use labels to lookup values

Common data structure approach:

- store many values
- give each value a label
- use labels to lookup values

List example:

nums = [300, 200, 400, 100]

Common data structure approach:

- **• store many values**
- give each value a label
- use labels to lookup values

```
nums = [300, 200, 400, 100]
                            we can have many values
```
Common data structure approach:

- store many values
- **• give each value a label**
- use labels to lookup values

```
nums = [300, 200, 400, 100]
           0 1 2 3
                          the "labels" are indexes, which
                          are implicitly attached to values
```
Common data structure approach:

- store many values
- give each value a label
- **• use labels to lookup values**

```
nums = [300, 200, 400, 100]
x = nums[2] # x=400we use the "label" (i.e., the index)
                      to lookup the value (here 400)
```
### Common data structure approach:

- store many values
- give each value a label
- use labels to lookup values

lists are an **inflexible** mapping structure, because we don't have control over **labels**

```
nums = [300, 200, 400, 100]
```

```
x = nums[2] # x=400
```
### Common data structure approach:

- store many values
- give each value a label
- use labels to lookup values

lists are an **inflexible** mapping structure, because we don't have control over **labels**

List example:

what if we don't want consecutive integers as labels? E.g., 0, 10, and 20 (but not between)?

```
nums = [300, 200, 400, 100]
```

```
x = nums[2] # x = 400
```
### Common data structure approach:

- store many values
- give each value a label
- use labels to lookup values

lists are an **inflexible** mapping structure, because we don't have control over **labels**

List example:

nums = [300, 200, 400, 100]

 $x =$  nums[2] #  $x = 400$ 

what if we don't want consecutive integers as labels? E.g., 0, 10, and 20 (but not between)?

what if we want to use strings as labels?

### Today's Outline

Data Structures

Mappings

**Dictionaries** 

Updates and Deletes

Coding examples

Dictionaries map labels (called keys, rather than indexes) to values

- values can be anything we choose (as with lists)
- keys can be nearly anything we choose (must be immutable)

nums\_list = [900, 700, 800]

 $nums_list[1] \rightarrow 700$ 

Dictionaries map labels (called keys, rather than indexes) to values

- values can be anything we choose (as with lists)
- keys can be nearly anything we choose (must be immutable)

nums\_list = [900, 700, 800]

```
nums_list[1] \rightarrow 700a dictionary would let us give 700 a label other than it's position
```
Dictionaries map labels (called keys, rather than indexes) to values

- values can be anything we choose (as with lists)
- keys can be nearly anything we choose (must be immutable)

nums\_list = [900, 700, 800]

nums\_list[1]  $\rightarrow$  700

nums  $dict = { "first":}900, "second":}700, "third":}800$ 

Dictionaries map labels (called keys, rather than indexes) to values

- values can be anything we choose (as with lists)
- keys can be nearly anything we choose (must be immutable)

nums\_list = [900, 700, 800]

nums\_list[1]  $\rightarrow$  700

nums  $dict = { "first":}900, "second":}700, "third":}800$ 

we have the same values

Dictionaries map labels (called keys, rather than indexes) to values

- values can be anything we choose (as with lists)
- keys can be nearly anything we choose (must be immutable)

$$
nums\_list = [900, 700, 800]
$$

nums\_list[1]  $\rightarrow$  700

nums  $dict = { "first":}900, "second":}700, "third":}800$ 

we use **curly braces** instead of **square brackets**

Dictionaries map labels (called keys, rather than indexes) to values

- values can be anything we choose (as with lists)
- keys can be nearly anything we choose (must be immutable)

nums\_list = [900, 700, 800] 0 1 2

nums\_list[1]  $\rightarrow$  700

nums  $dict = { "first":}900, "second":}700, "third":}800$ 

we choose the label (called a key) for each value. Here are keys are the strings "first", "second", and "third"

Dictionaries map labels (called keys, rather than indexes) to values

- values can be anything we choose (as with lists)
- keys can be nearly anything we choose (must be immutable)

nums\_list = [900, 700, 800] nums\_list[1]  $\rightarrow$  700 nums\_dict =  ${\tiny \{\mathcal{L}\}}$  , "second":700, "third":800} 0 1 2

> we choose the label (called a key) for each value. Here are keys are the strings "first", "second", and "third"

> > we put a colon between each key and value

Dictionaries map labels (called keys, rather than indexes) to values

- values can be anything we choose (as with lists)
- keys can be nearly anything we choose (must be immutable)

nums\_list = [900, 700, 800]

nums\_list[1]  $\rightarrow$  700

nums\_dict = {"first":900, **"second":700**, "third":800}

nums\_dict["second"] • 700

Dictionaries map labels (called keys, rather than indexes) to values

- values can be anything we choose (as with lists)
- keys can be nearly anything we choose (must be immutable)

nums\_list = [900, 700, 800] nums\_list[1]  $\rightarrow$  700 nums\_dict = {"first":900, **"second":700**, "third":800} nums\_dict["second"] • 700 lookup for a dict is like indexing for a list (label in brackets). Just use a key (that we chose) instead of an index.

Dictionaries map labels (called keys, rather than indexes) to values

- values can be anything we choose (as with lists)
- keys can be nearly anything we choose (must be immutable)

nums\_list = [900, 700, 800]

nums\_list[1]  $\rightarrow$  700

nums\_dict = {**"first":900**, "second":700, "third":800}

nums\_dict["first"]  $\rightarrow$  900

Dictionaries map labels (called keys, rather than indexes) to values

- values can be anything we choose (as with lists)
- keys can be nearly anything we choose (must be immutable)

nums\_list = [900, 700, 800]

nums\_list[1]  $\rightarrow$  700

nums\_dict = {"first":900, "second":700, **"third":800**}

nums\_dict["third"]  $\rightarrow$  800

### break fast

#### /'brekfast/ + 0

#### noun

noun: breakfast; plural noun: breakfasts

1. a meal eaten in the morning, the first of the day. "I often have toast for my breakfast"

#### verb

verb: breakfast; 3rd person present: breakfasts; past tense: breakfasted; past participle: breakfasted; gerund or present participle: breakfasting

1. eat breakfast.

"she breakfasted on French toast and bacon"

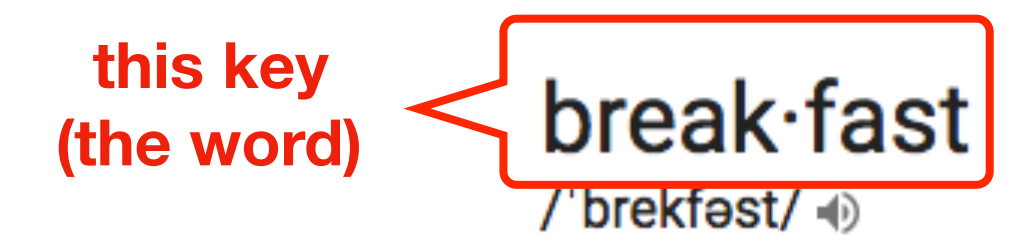

#### noun

noun: breakfast; plural noun: breakfasts

1. a meal eaten in the morning, the first of the day.

"I often have toast for my breakfast"

#### verb

verb: breakfast; 3rd person present: breakfasts; past tense: breakfasted; past participle: breakfasted; gerund or present participle: breakfasting

1. eat breakfast.

"she breakfasted on French toast and bacon"

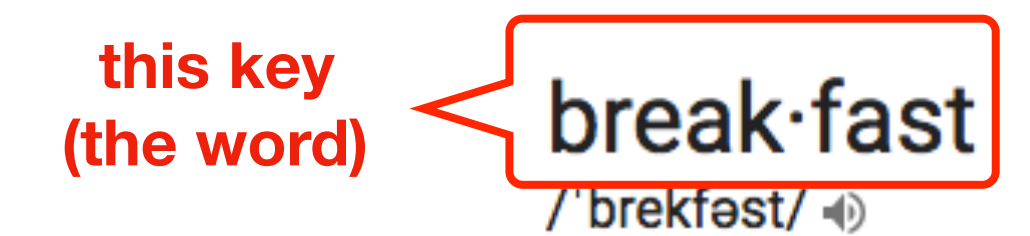

noun

noun: breakfast; plural noun: breakfasts

#### **maps to…**

1. a meal eaten in the morning, the first of the day. "I often have toast for my breakfast"

#### verb

verb: breakfast; 3rd person present: breakfasts; past tense: breakfasted; past participle: breakfasted; gerund or present participle: breakfasting

1. eat breakfast.

"she breakfasted on French toast and bacon"

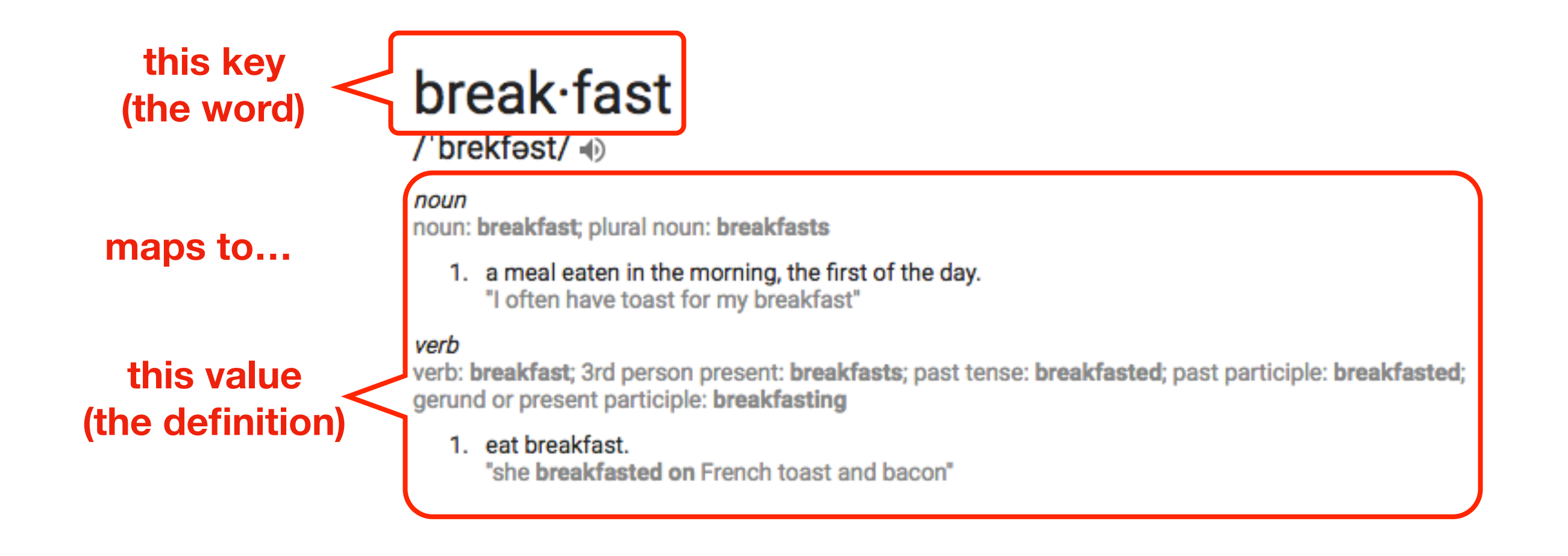

### Today's Outline

Data Structures

Mappings

**Dictionaries** 

**Updates and Deletes** 

Coding examples

 $\Rightarrow$  lst = ["zero", "ten", "not set"]  $\Rightarrow$  lst[2] = "twenty"

```
\Rightarrow lst = ["zero", "ten", "not set"]
\Rightarrow lst[2] = "twenty"
>>> lst 
['zero', 'ten', 'twenty']
```

```
\Rightarrow lst = ["zero", "ten", "not set"]
\Rightarrow lst[2] = "twenty"
>>> lst 
['zero', 'ten', 'twenty']
```

```
>>> d = {0: "zero", 10: "ten", 20: "not set"} 
\Rightarrow d[20] = "twenty"
```
dictionary updates look like list updates

```
\Rightarrow lst = ["zero", "ten", "not set"]
\Rightarrow lst[2] = "twenty"
>>> lst 
['zero', 'ten', 'twenty']
```

```
>>> d = {0: "zero", 10: "ten", 20: "not set"} 
\Rightarrow d[20] = "twenty"
>>> d 
{0: 'zero', 10: 'ten', 20: 'twenty'}
```
dictionary updates look like list updates

```
>>> lst = ["zero", "ten", "not set"] 
\gg lst.pop(-1)
'not set'
```

```
\Rightarrow lst = ["zero", "ten", "not set"]
\gg lst.pop(-1)
'not set' 
>>> lst 
['zero', 'ten']
       "not set" isn't in the list
```

```
\Rightarrow lst = ["zero", "ten", "not set"]
\gg lst.pop(-1)
'not set' 
>>> lst 
['zero', 'ten'] 
>>> d = {0: "zero", 10: "ten", 20: "not set"} 
>>> d.pop(20)
'not set'
```

```
\Rightarrow lst = ["zero", "ten", "not set"]
\gg lst.pop(-1)
'not set' 
>>> lst 
['zero', 'ten'] 
>>> d = {0: "zero", 10: "ten", 20: "not set"} 
>>> d.pop(20)
'not set' 
>>> d 
{0: 'zero', 10: 'ten'}
              "not set" isn't in the dict
```
dictionary deletes look like list deletes

### Today's Outline

Data Structures

Mappings

**Dictionaries** 

Updates and Deletes

**Coding examples** 

### Demo 1: Score Keeping App

Goal: let users enter scores for various players

### **Input**:

• Commands: set score, lookup score, get highest

### **Output**:

• The champion and their score

### **Example**:

#### prompt> **python scores.py**

enter a cmd (type "help" for descriptions): **set alice 10** enter a cmd (type "help" for descriptions): **high** Alice: 10 enter a cmd (type "help" for descriptions): **q** exiting

### Demo 2: Print Tornados per Year

Goal: given a CSV of tornados, print how many occurred per year

### **Input**:

• A CSV

### **Output**:

• number per year

### **Example**:

prompt> **python tornados.py**

**…**

**2015: 9**

**2016: 2**

**2017: 4**

### Demo 3: Wizard of Oz

Goal: count how often each word appears in the Wizard of Oz

### **Input**:

• Plaintext of book (from Project Gutenberg)

### **Output**:

• The count of each word

### **Example**:

#### prompt> **python scores.py**

enter a cmd (type "help" for descriptions): **set alice 10** enter a cmd (type "help" for descriptions): **high** Alice: 10 enter a cmd (type "help" for descriptions): **q** exiting